H PYTÖRCH PYTÖRCH PYTÖRCH PYTÖRCH PYTÖRCH F H PYTÖRCH PYTÖRCH PYTÖRCH PYTÖRCH PYTÖRCH F H PYTÖRCH PYTÖRCH PYTÖRCH PYTÖRCH PYTÖRCH F H PYTÖRCH PYTÖRCH PYTÖRCH PYTÖRCH PYTÖRCH F H PYTÖRCH PYTÖRCH PYTÖRCH PYTÖRCH PYTÖRCH F H PYTÖRCH PYTÖRCH PYTÖRCH PYTÖRCH PYTÖRCH F H PYTÖRCH PYTÖRCH PYTÖRCH PYTÖRCH PYTÖRCH F H PYTÖRCH PYTÖRCH PYTÖRCH PYTÖRCH PYTÖRCH F H PYTÖRCH PYTÖRCH PYTÖRCH PYTÖRCH PYTÖRCH F H PYTÖRCH PYTÖRCH PYTÖRCH PYTÖRCH PYTÖRCH F H PYTÖRCH PYTÖRCH PYTÖRCH PYTÖRCH PYTÖRCH F H PYTÖRCH PYTÖRCH PYTÖRCH PYTÖRCH PYTÖRCH F H PYTÖRCH PYTÖRCH PYTÖRCH PYTÖRCH PYTÖRCH F

# PYTÖRCH

# Automatic Differentiation in PyTorch

**Adam Paszke, Sam Gross, Soumith Chintala, Gregory Chanan, Edward Yang, Zachary DeVito, Zeming Lin, Alban Desmaison, Luca Antiga, Adam Lerer, ...**

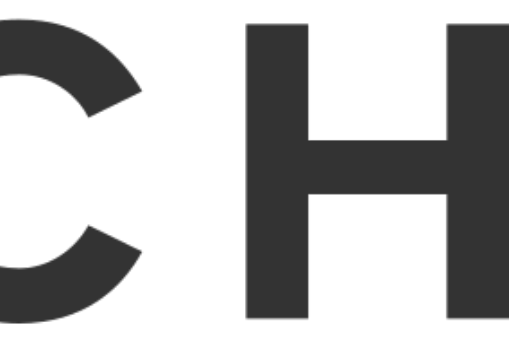

### Operator Overloading - intro

Basic idea: overload operators / use custom wrapper types

Every type an operation is performed, perform it and record it in a "tape" (for reverse mode AD).

Does this code support AD?

###########################

- $x = np.ones((100, 100))$
- $y = np.matmul(x, x.T)$

### Operator Overloading - intro

Basic idea: overload operators / use custom wrapper types

import numpy as np  $x = np.ones((100, 100))$  $y = np.matmul(x, x.T)$ 

Every type an operation is performed, perform it and record it in a "tape" (for reverse mode AD).

Does this code support AD?

### Operator Overloading - intro

Basic idea: overload operators / use custom wrapper types

import autograd.numpy as np  $x = np.ones((100, 100))$  $y = np.matmul(x, x.T)$ 

Every type an operation is performed, perform it and record it in a "tape" (for reverse mode AD).

Does this code support AD?

# Operator Overloading - pros and cons

- **V** Programs are expressed in the host language
- **V** Arbitrary control flow allowed and handled correctly
- **V** Can be built to mimic existing interfaces
- **V** Less to learn. Smaller mental overhead
- **V** Debugging is easier
- Optimization is much harder
- X Need to use the host language interpreter

X AD data structures get as large as the number of operators used

### Why?

- All the benefits of OO-based AD
- A reverse-mode AD implementation with near-zero overhead.
- Effective memory management.
- In-place support.
- Extensibility

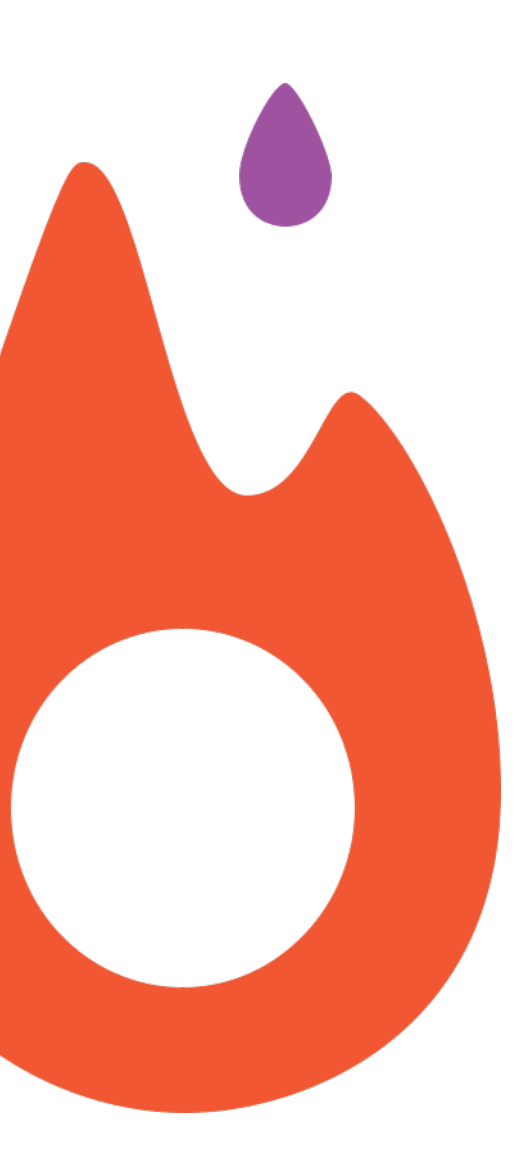

# A simple example

import torch

from torch.autograd import Variable

B, F = 1000, 10

- $X = \text{Variable}(\text{torch.random}(B, F))$
- $Y = \text{Variable}((X * \text{torch.random}(1, F)).\text{sum}(1) + \text{torch.random}(B))$
- $W = \text{Variable}(\text{torch.random}(F, F), \text{requires\_grad=True})$

 $lr = 1e-3$ for i in range(100):  $dW = \text{autograd.} \text{grad}(\text{torch.matmul}(W, X). \text{sub}(Y). \text{pow}(2). \text{mean}(), W)$ W.data  $= \ln x$  dW.data

# A simple example

import torch from torch.autograd import Variable

```
B, F = 1000, 10X = \text{Variable}(\text{torch.random}(B, F))Y = \text{Variable}((X * \text{torch.random}(1, F)).\text{sum}(1) + \text{torch.random}(B))W = \text{Variable}(\text{torch.random}(F, F), \text{requires\_grad=True})
```

```
lr = 1e-3for i in range(100):
     W.grad.zero_()
    loss = <code>torch.matmul(W, X).sub(Y).pow(2).mean()</code> loss.backward()
    W.data - 1r * W.grad.data
```
# Minimizing the overhead +

# Memory management

### Operator Overloading revolution

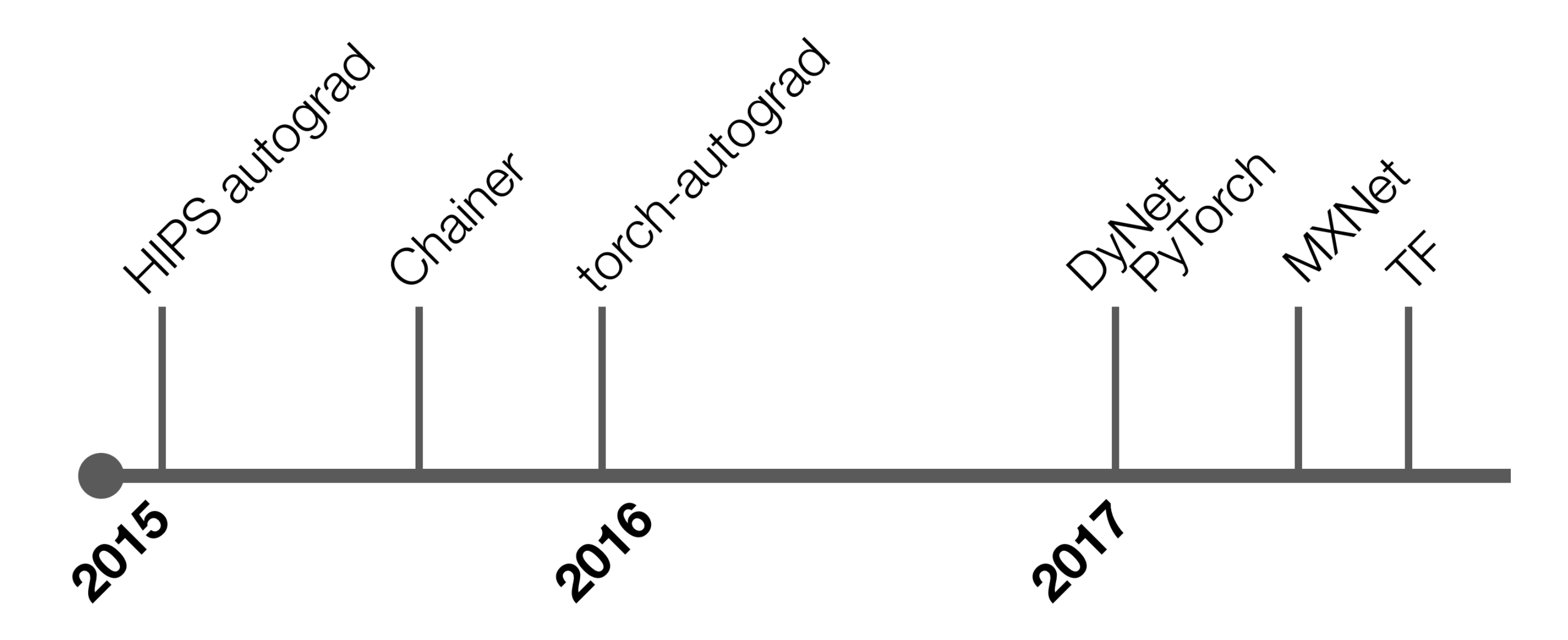

Machine Learning/Deep Learning frameworks mostly relied on symbolic graphs.

Machine Learning/Deep Learning frameworks mostly relied on symbolic graphs.

All other approaches thought to be as slow and impractical.

Machine Learning/Deep Learning frameworks mostly relied on symbolic graphs.

All other approaches thought to be as slow and impractical. (But were they really?)

Machine Learning/Deep Learning frameworks mostly relied on symbolic graphs.

All other approaches thought to be as slow and impractical. (But were they really?)

Models in some domains require fine-grained control flow, and individual operations are performed on tiny arrays.

### Lifetime of data structures

Outputs keep graph alive. Dead branches eliminated automatically thanks to reference counting.

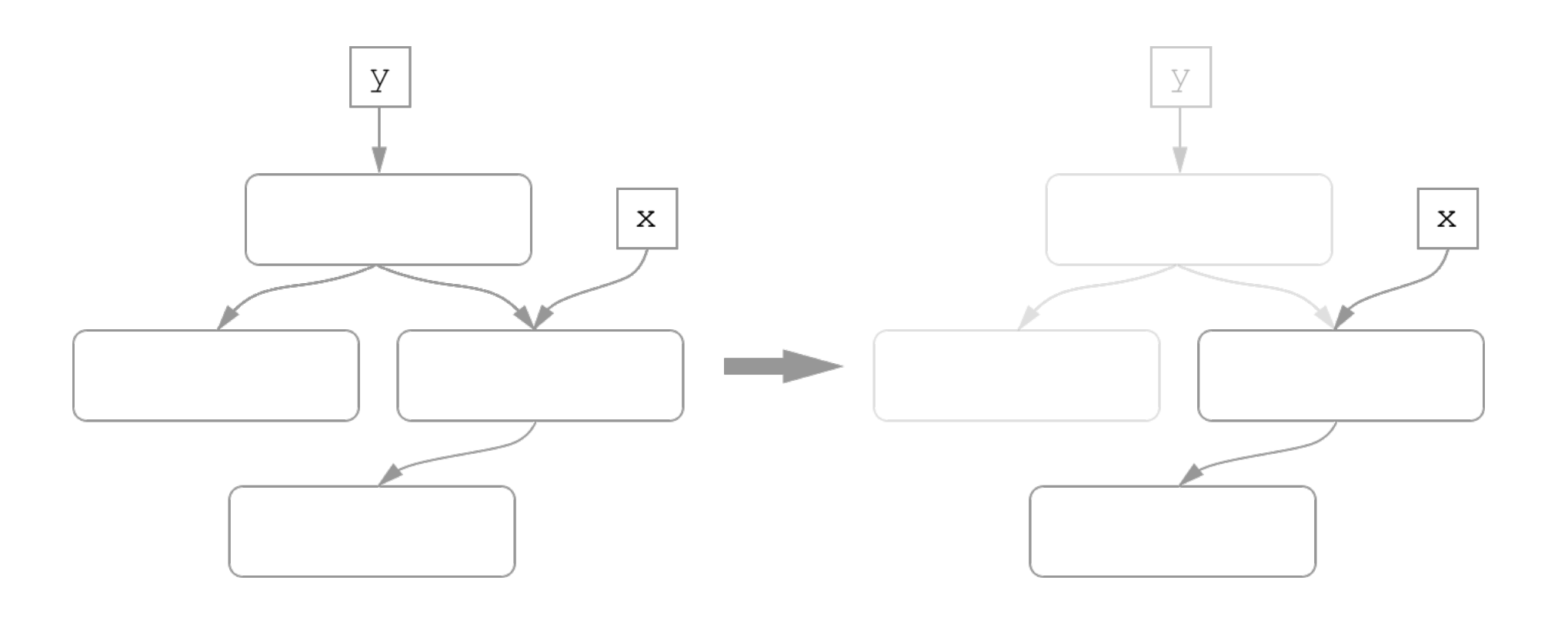

# Disabling AD

```
def model(x, W, b):
     return torch.matmul(W, x) + b[None, :]
x = \text{Variable}(\dots)y = \text{Variable}(\dots)W = \text{Variable}(\ldots, \text{ requires\_grad} = \text{True})b = \text{Variable}(\ldots, \text{ requires\_grad=True})(model(x, W, b) - y).pow(2).backward()
```
Data can be marked as "not requiring gradient", which allows to save memory and improve performance.

assert x.grad is None and y.grad is None

# Efficiency-oriented syntax

```
class Tanh(autograd.Function):
     @staticmethod
     def forward(ctx, x):
        y = x.tanh() ctx.save_for_backward(y)
         return y
     @staticmethod
    def backward(ctx, grad_y):
         y, = ctx.saved_variables
        return grad_y *(1 - y \ast x 2)
```
### Extension syntax encouraging retaining only a necessary subset of state.

# In-place support

# Why is in-place useful?

- Enables writing more expressive code
	- Assignments are common and natural
	- Enables differentiation of a larger class of programs
- Improves memory usage
	- Potentially also increases cache hit rates

### DenseNet

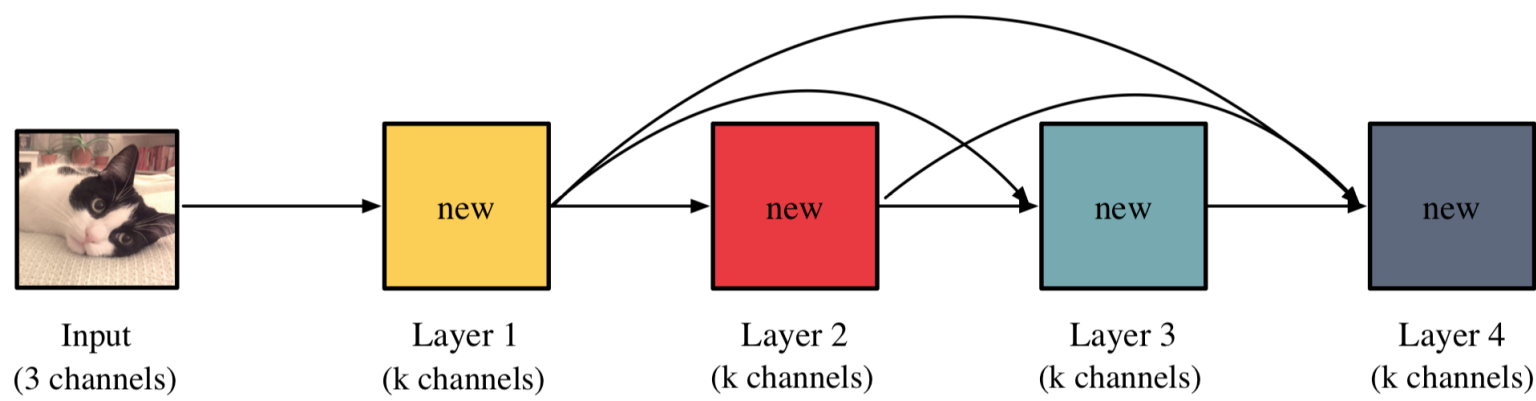

Figure 1: High-level illustration of the DenseNet architecture.

```
features = [input]
for conv, bn in zip(self.conv_layers, self.bn_layers):
   out = bn(conv(torch.cat(features, dim=1)))
  features.append(out)
return torch.cat(features)
```
### $O(l^2)$  space complexity

# Memory efficient DenseNet<sup>1</sup>

```
features = [input]
for conv, bn in zip(self.conv_layers, self.bn_layers):
   out = bn(conv(torch.cat(features, dim=1)))
   features.append(out)
return torch.cat(features)
```
################################################################################

```
features = Variable(torch.Tensor(batch_size, 1 * k,
                                  height, width))
features[:, :1] = inputfor i, (conv, bn) in enumerate(zip(self.conv_layers, self.bn_layers)):
  out = bn(conv(features[:(i + 1) * 1])
 features[:, (i + 1) * 1:(i + 2) * 1] = outreturn features
```
<sup>1</sup> Memory-Efficient Implementation of DenseNets: Geoff Pleiss et al.

# Why is supporting in-place hard?

### Invalidation

Consider this code:

 $y = x.tanh()$  $y.add(3)$ y.backward()

Recall that  $\tanh'(x) = 1 - \tanh^2(x)$ .

We have to ensure that in-place operations don't overwrite memory saved for reverse phase.

```
def tanh_forward(ctx, x):
   y = torch.tanh(x)ctx.save_for_backward(y)
   return y
```

```
def tanh_backward(ctx, grad_y):
    y<sub>1</sub> = ctx.savedvariable sreturn grad_y \star (1 - y \star\star 2)
```
 $y = x.tanh()$  $y.add(3)$ y.backward()

```
def tanh_forward(ctx, x):
    y = torch.tanh(x)ctx.save_for_backward(y)
    return y
```

```
def tanh_backward(ctx, grad_y):
    y<sub>1</sub> = ctx.savedvariable sreturn grad_y \star (1 - y \star\star 2)
```
 $y = x.tanh()$  $y.add(3)$ y.backward()

```
def tanh_forward(ctx, x):
    y = torch.tanh(x)ctx.save_for_backward(y)
    return y
```

```
# y.-version == 0
```
def tanh\_backward(ctx, grad\_y):  $y<sub>1</sub> = ctx.savedvariable s$ return grad\_y  $\star$  (1 - y  $\star\star$  2)

 $y = x.tanh()$  $y.add(3)$ y.backward()

#  $y.-version == 0$ 

def tanh\_backward(ctx, grad\_y):  $y<sub>1</sub> = ctx.savedvariable s$ return grad\_y  $\star$  (1 - y  $\star\star$  2)

 $y = x.tanh()$  $y.add(3)$ y.backward() #  $y.-version == 0$ 

### # saved\_y.\_expected\_version == 0

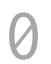

```
def tanh_forward(ctx, x):
   y = torch.tanh(x)ctx.save_for_backward(y)
   return y
```

```
def tanh_backward(ctx, grad_y):
     y<sub>1</sub> = ctx.savedvariable sreturn grad_y \star (1 - y \star\star 2)
```
#  $y.-version == 1$ 

 $y = x.tanh()$  $y.add(3)$ y.backward()

```
def tanh_forward(ctx, x):
   y = torch.tanh(x)ctx.save_for_backward(y)
    return y
```
def tanh\_backward(ctx, grad\_y):  $y<sub>1</sub> = ctx.savedvariable s$ return grad\_y  $*(1 - y ** 2)$ 

# ERROR: version mismatch

 $y = x.tanh()$  $y.add_{(3)}$ y.backward()

# Data versioning

- Shared among all Variables (partially) aliasing same data.
	- An overapproximation, but works well in practice.
- It would be possible to lazily clone the data, but this makes reasoning about performance harder.

# Dealing with aliasing data

Consider this code:

 $y = x[:2]$  $y.mul_{(3)}$ x.backward()

 $\frac{1}{\sqrt{2\pi}}\int_{0}^{\infty}\frac{1}{\sqrt{2\pi}}\left(\frac{1}{\sqrt{2\pi}}\right)^{2\sqrt{2}}\left(\frac{1}{\sqrt{2\pi}}\right)^{2\sqrt{2}}\left(\frac{1}{\sqrt{2\pi}}\right)^{2\sqrt{2}}\left(\frac{1}{\sqrt{2\pi}}\right)^{2\sqrt{2}}\left(\frac{1}{\sqrt{2\pi}}\right)^{2\sqrt{2}}\left(\frac{1}{\sqrt{2\pi}}\right)^{2\sqrt{2}}\left(\frac{1}{\sqrt{2\pi}}\right)^{2\sqrt{2}}\left(\frac{1}{\sqrt{2\pi}}\right)^{2$ 

**Consider this code:** 

 $y = x[:2]$  $y.mul_{-}(3)$ x.backward()

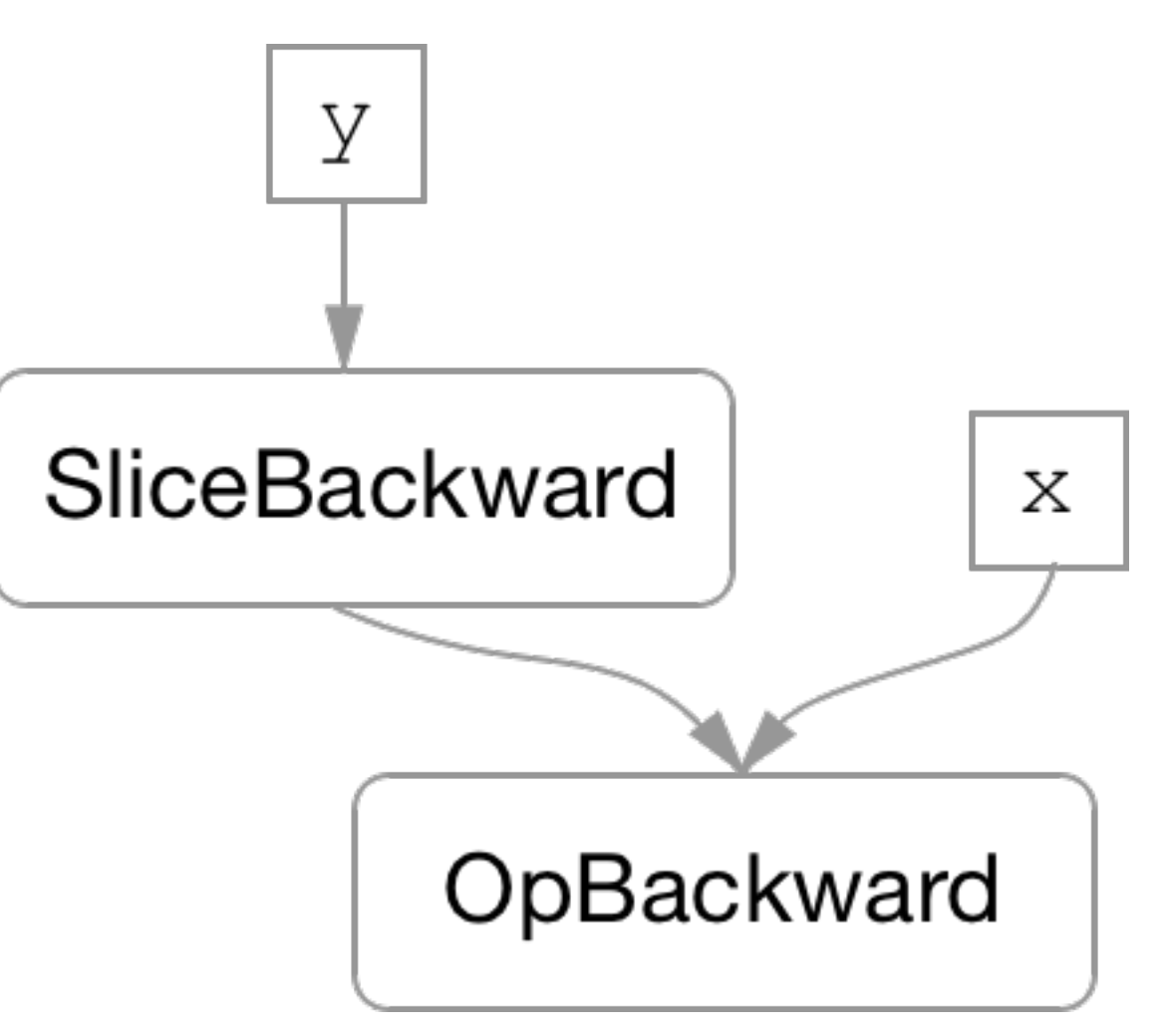

**Consider this code:** 

 $y = x[:2]$  $y.mul_{(3)}$ x.backward()

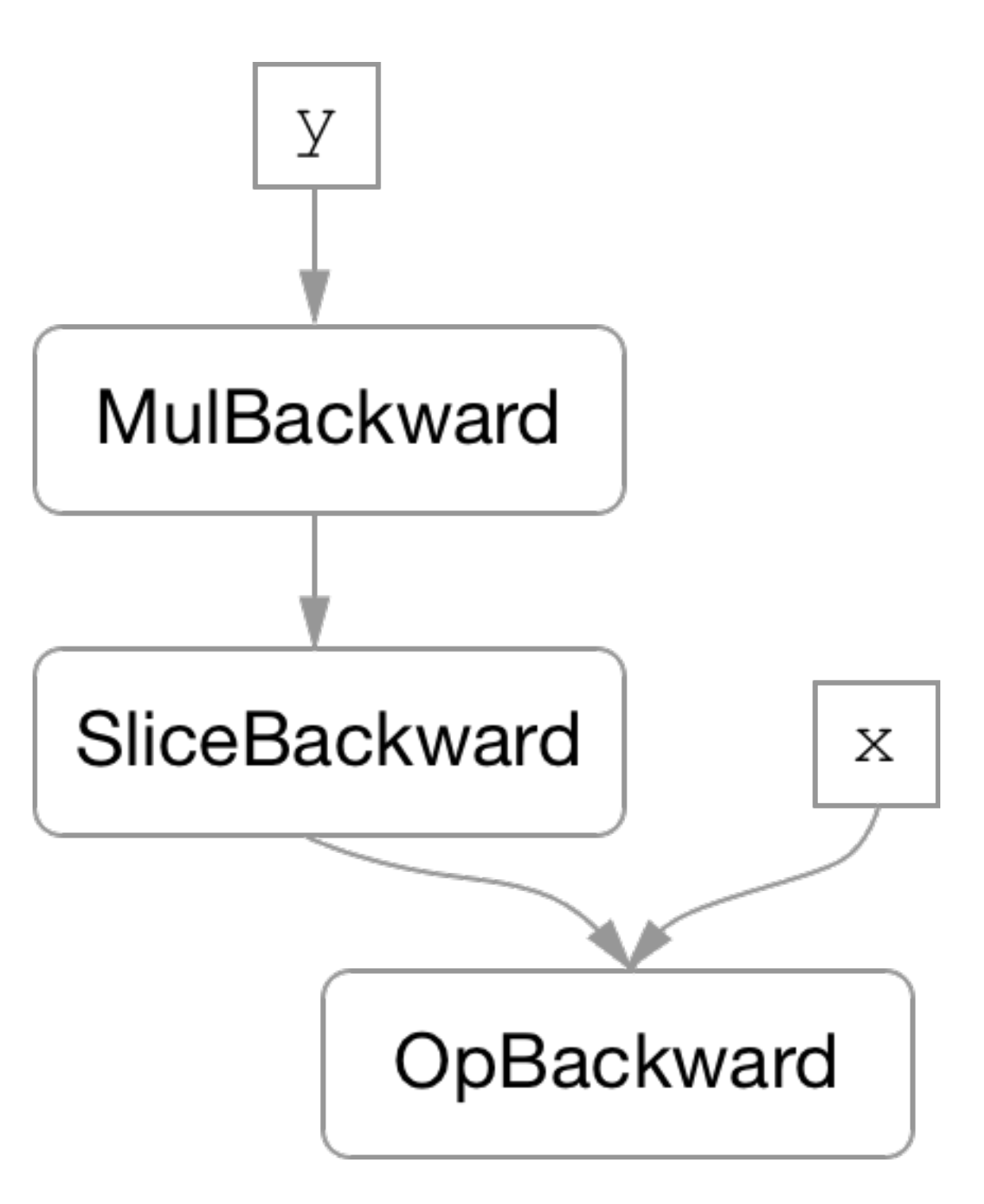

Consider this code:

 $y = x[:2]$ y.mul\_(3) x.backward()

### **x** doesn't have the derivative of **mul()** in its trace!

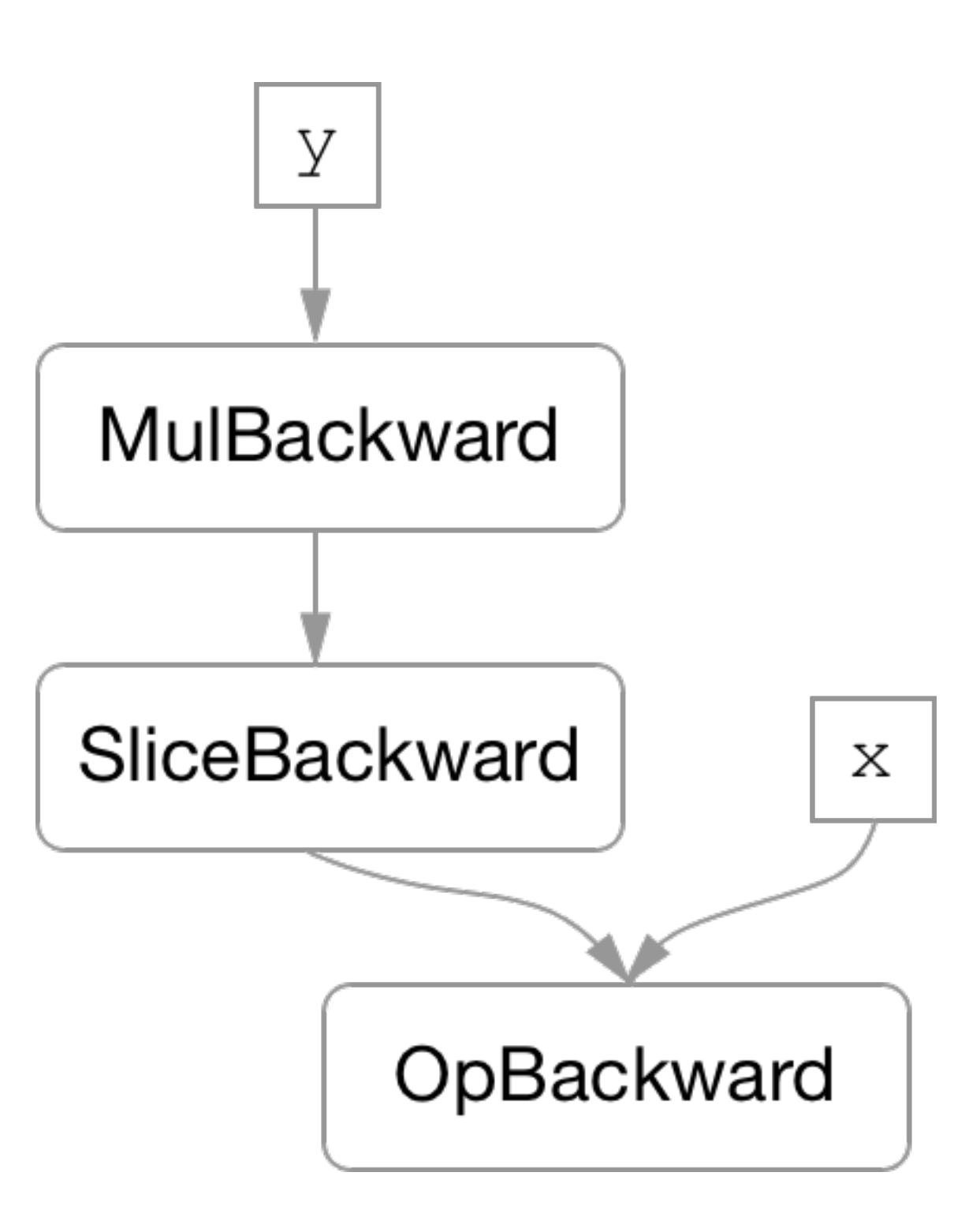

### Consider this code:

 $y = x[:2]$ y.mul\_(3) x.backward()

 $y = x[:2]$  $x.mul_{-}(3)$ y.backward()

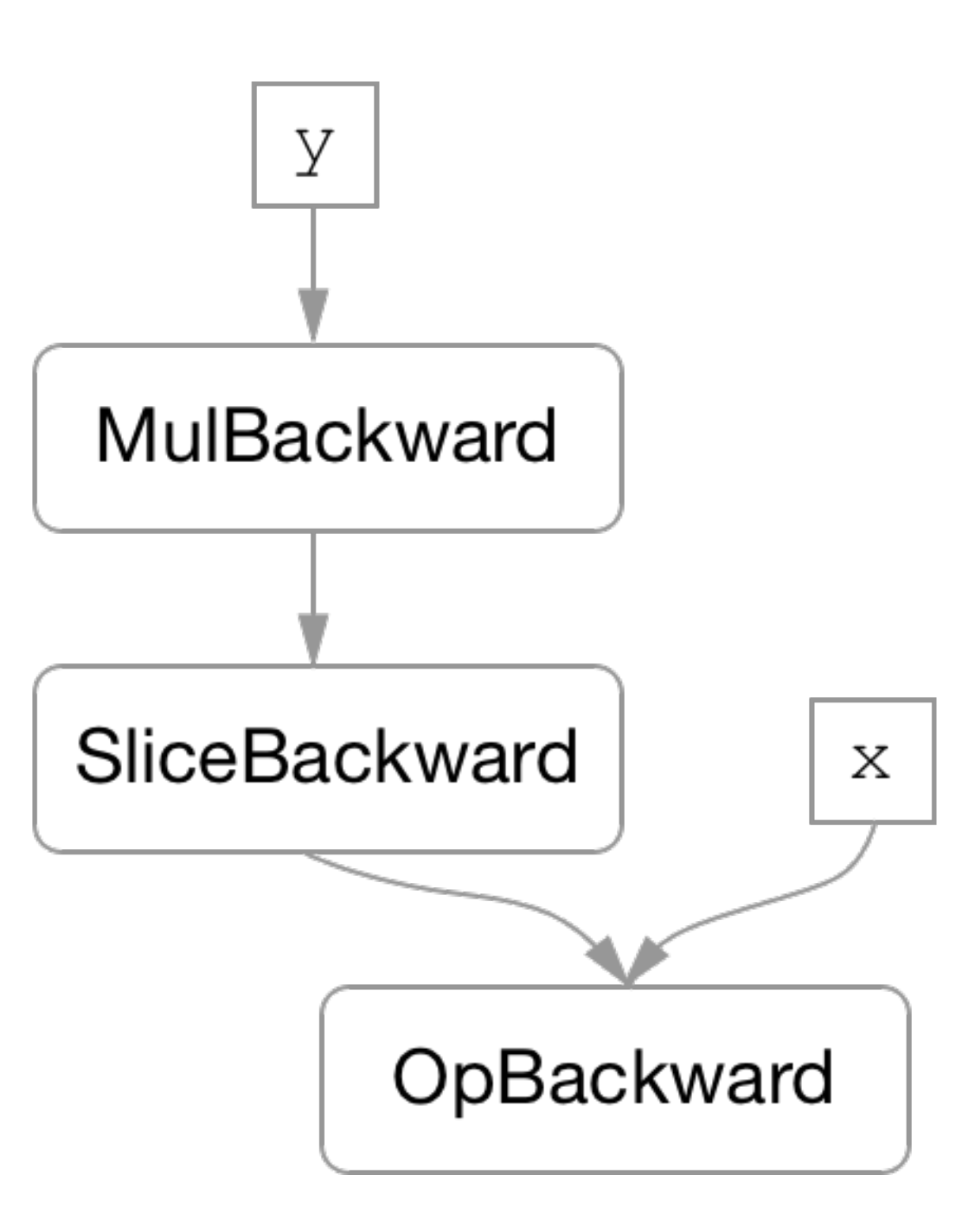

### NB: this also works the other way around:

### Problems

Arrays aliasing the same data share part of their trace, but have their own parts as well.

### Problems

Arrays aliasing the same data share part of their trace, but have their own parts as well.

Different cases need to be handled differently (2 examples from the previous slide).

### **Observations**

We need a mechanism to "rebase" traces onto different parts of the graph.

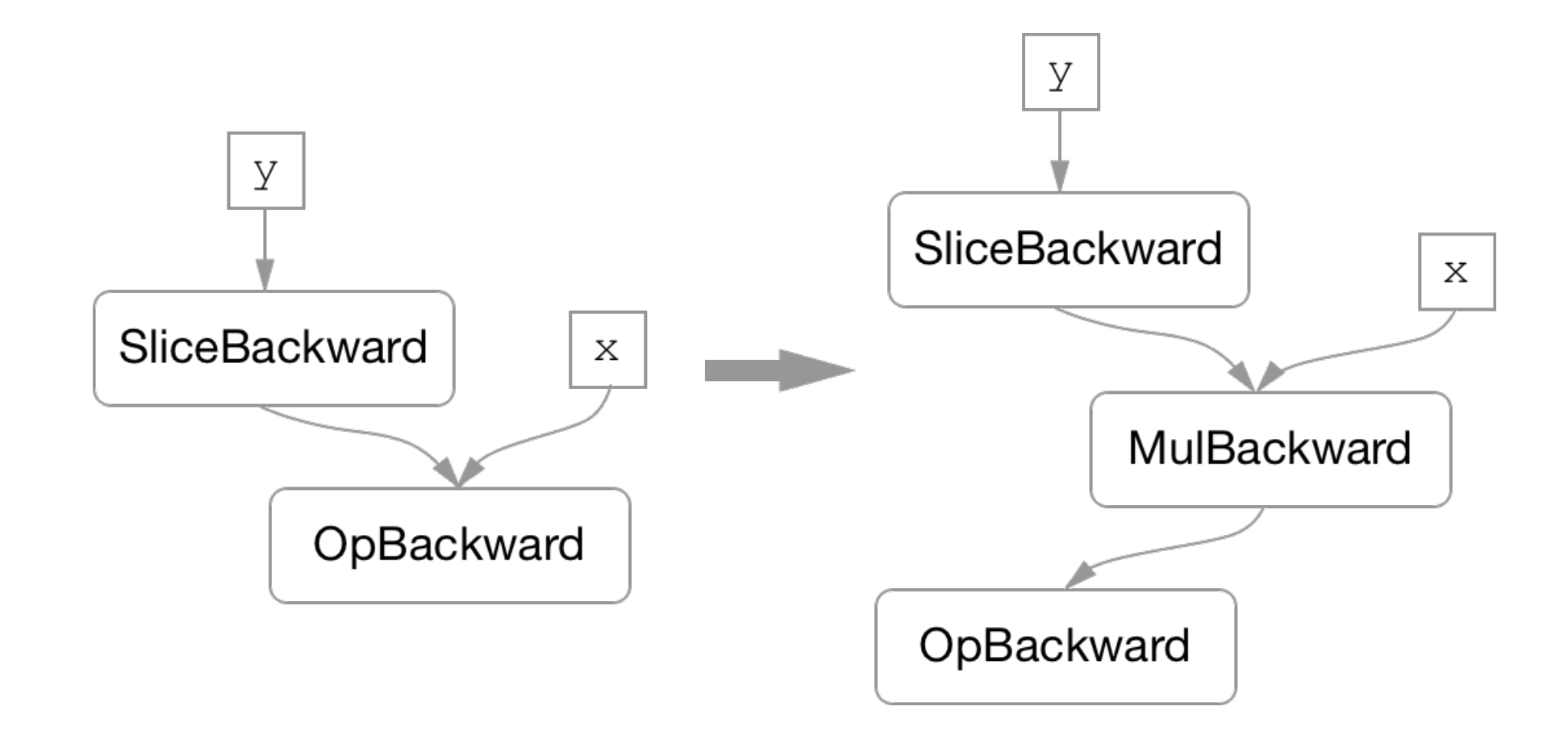

### **Observations**

- Eager updates would be too expensive.
- def multiplier(i):

...

 $x = \text{Variable}(\text{torch.random(B, N), requires\_grad=True})$ for i, sub\_x in enumerate(torch.unbind(x, 1)): sub\_x.mul\_(multiplier(i))

### **Observations**

Eager updates would be too expensive.

def multiplier(i):

...

x = Variable(torch.randn(B, N), requires\_grad=True) for i, sub\_x in enumerate(torch.unbind(x, 1)): sub\_x.mul\_(multiplier(i))

 $O(N^2)$  "rebases"

PyTorch uses the standard nd-array representation:

- data pointer
- data offset
- sizes for each dimension
- strides for each dimension

PyTorch uses the standard nd-array representation:

- data pointer
- data offset
- sizes for each dimension
- strides for each dimension

If  $\times$  is a 3-d array then:

addressof( $x[2, 3, 4]$ ) = x.data\_ptr + x.data\_offset +  $2 * x.stride[0] +$  $3 \times x$ .stride[1] + 4 \* x.stride[2]

PyTorch uses the standard nd-array representation:

- data pointer
- data offset
- sizes for each dimension
- strides for each dimension

Every viewing operation can be expressed in terms of a formula that transforms the metadata.

PyTorch uses the standard nd-array representation:

- data pointer
- data offset
- sizes for each dimension
- strides for each dimension

Every viewing operation can be expressed in terms of a formula that transforms the metadata.

Composition of viewing operations can also be represented as a single transform.

### Solution

We will need a concept of "base" and "view" arrays.

Every base can have arbitrarily many views, but every view has a single base.

Views always share storage with their base.

In-place modifications of any of group members affect all of them.

Parts of metadata (trace pointers) need to be updated lazily.

 $y = x[:2]$  $x.mul_{-}(3)$  $z = y + 2$ 

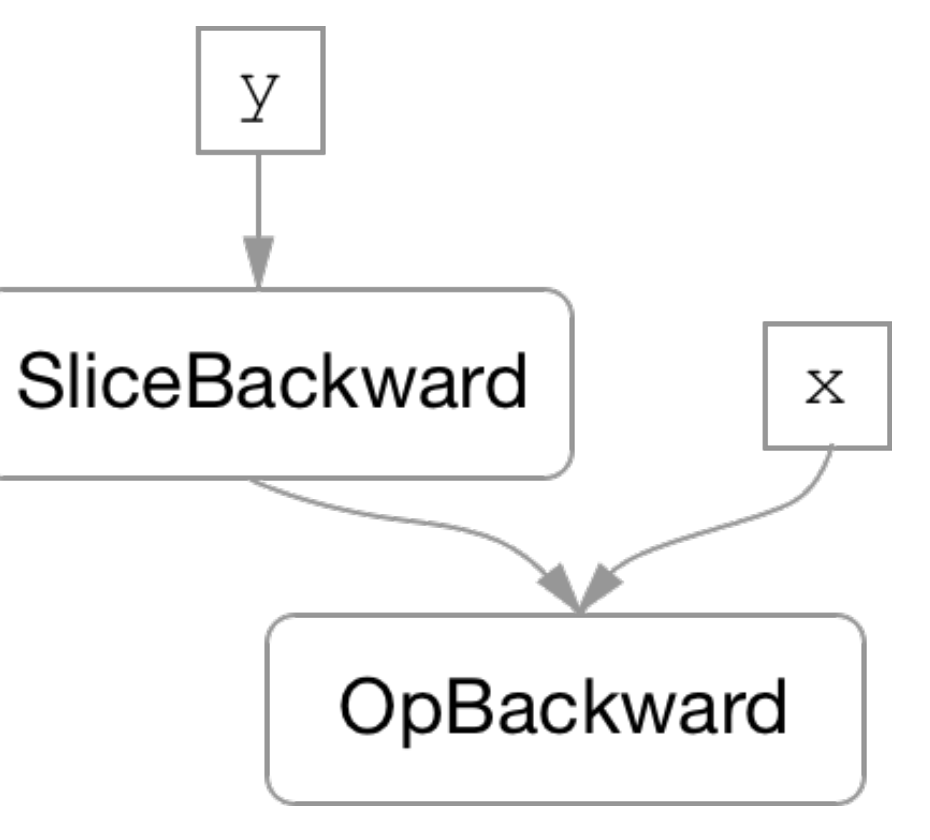

 $y = x[:2]$ x.mul\_(3)  $z = y + 2$ 

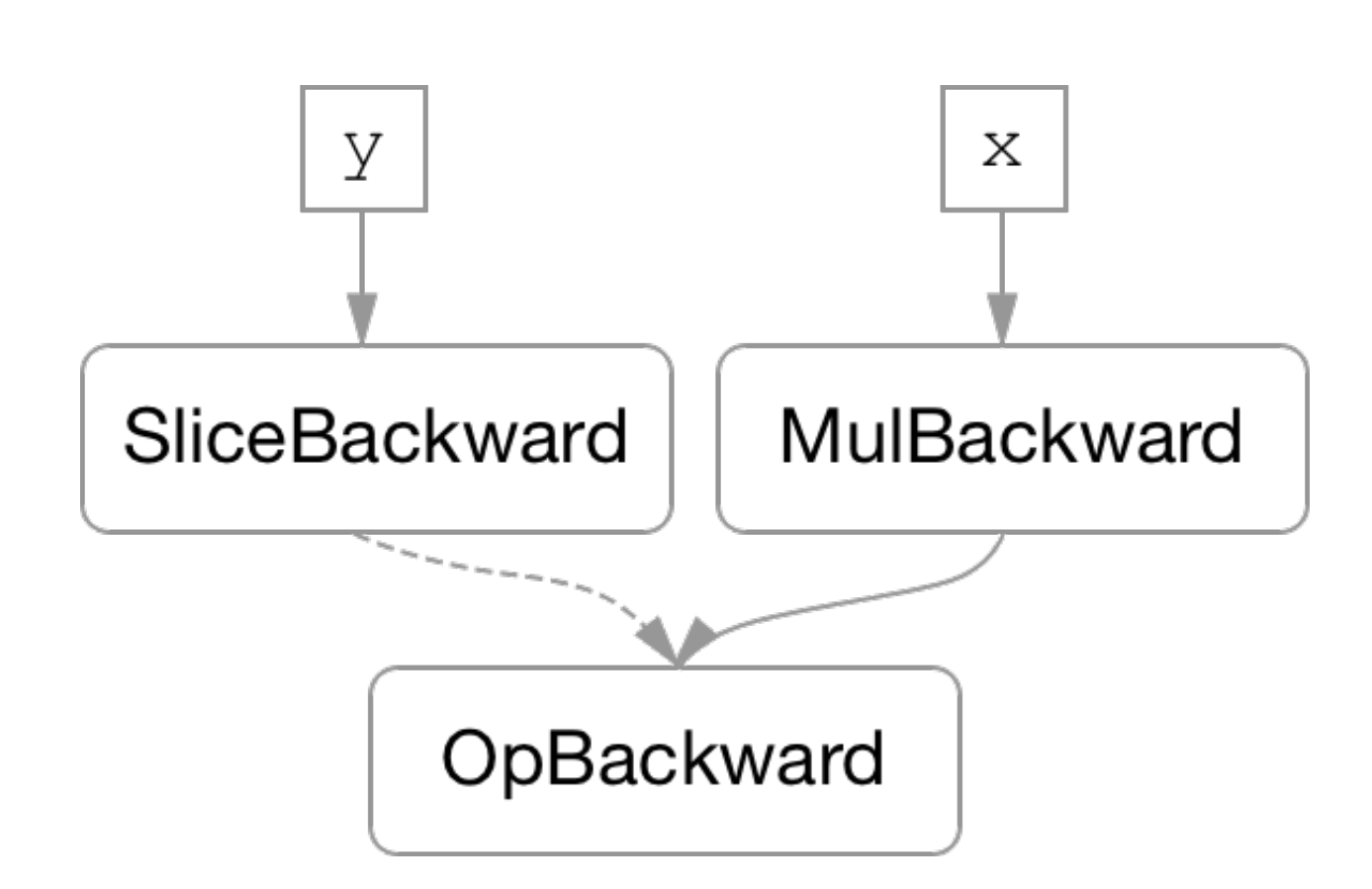

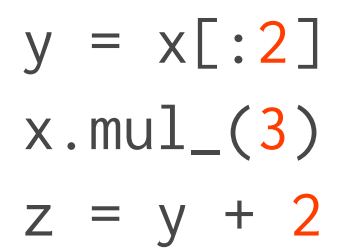

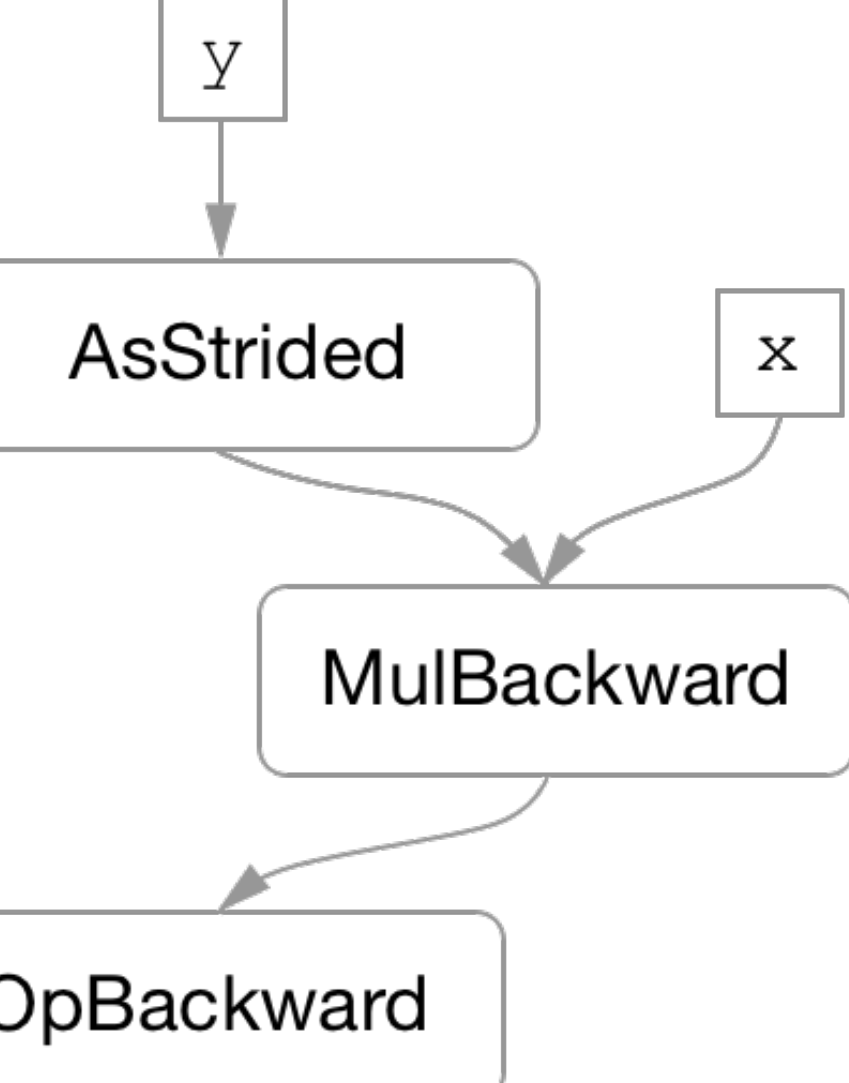

Use the version counter to check if trace pointer is stale.

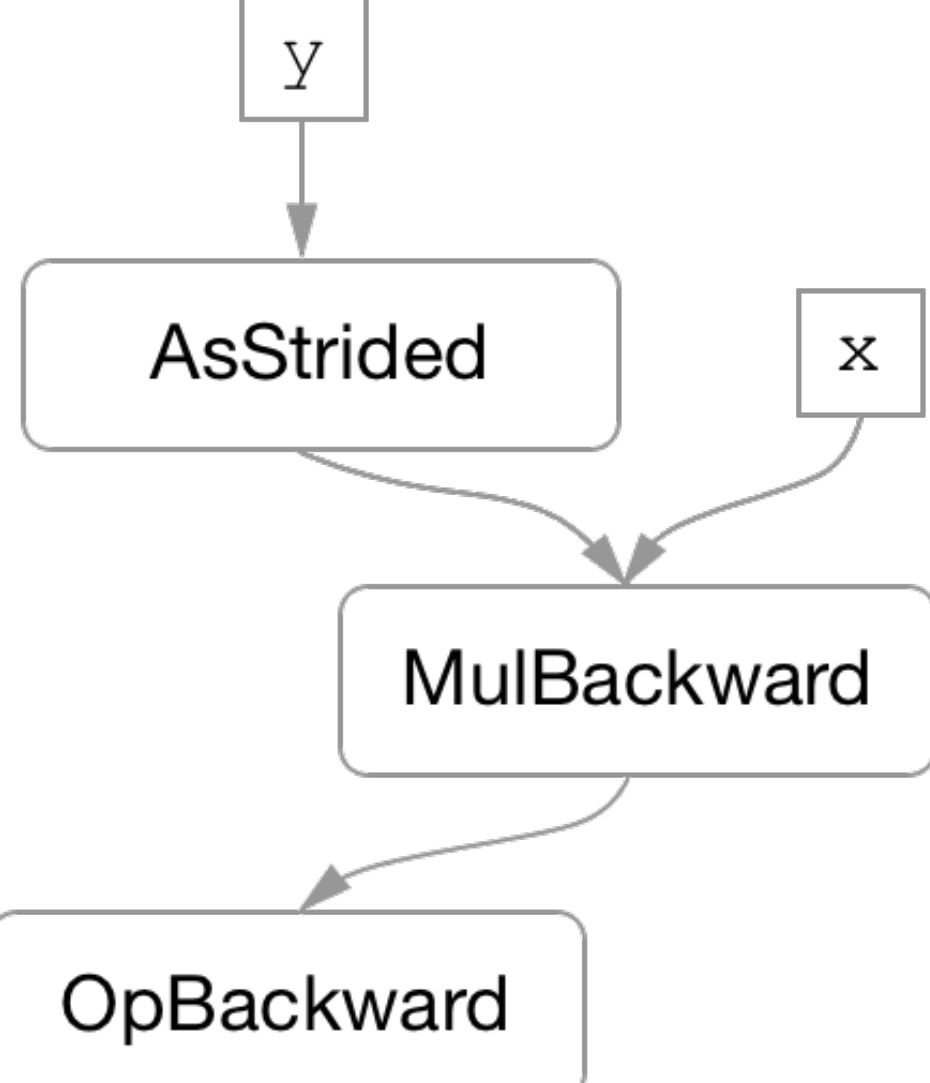

 $y = x[:2]$  $x.mul_{(3)}$  $z = y + 2$ 

> Use the version counter to check if trace pointer is stale.

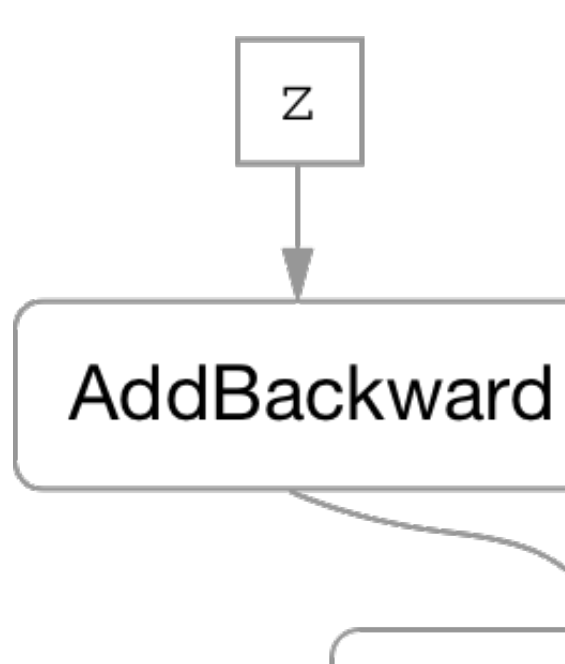

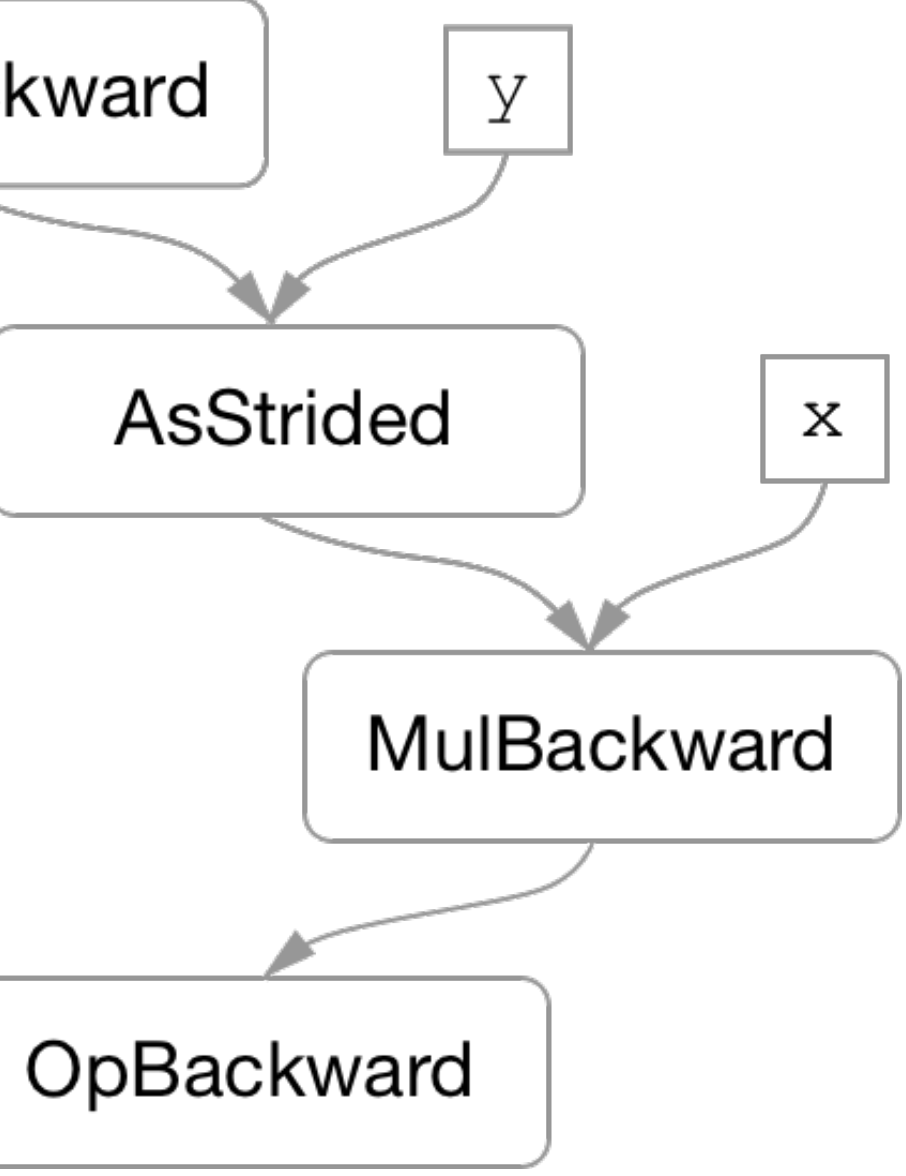

### In-place update of a view

 $y = x[:2]$ y.mul\_(3)

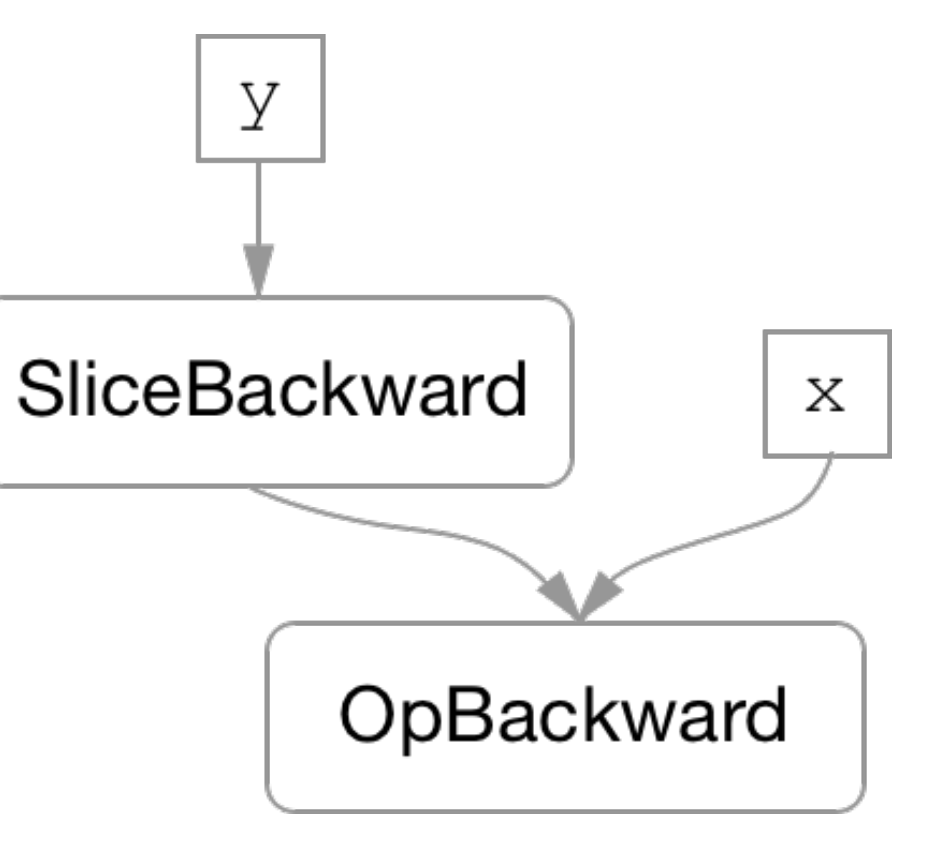

### In-place update of a view

 $y = x[:2]$  $y.mul_{-}(3)$ 

### with CopySlices being:

```
def copy_slices(fn, view_g, base_g, *grads):
     result = torch.Tensor(base_g.sizes,
                           base_g.strides)
     result.copy_(grads[0])
```

```
offset_diff = view_g.offset - base.offset
 grad_slice = result.as_strided(view_g.sizes,
                                view_g.strides)
```

```
 grad_slice.copy_(fn(grad_slice.clone()))
grad_outputs[0] = result return grad_outputs
```
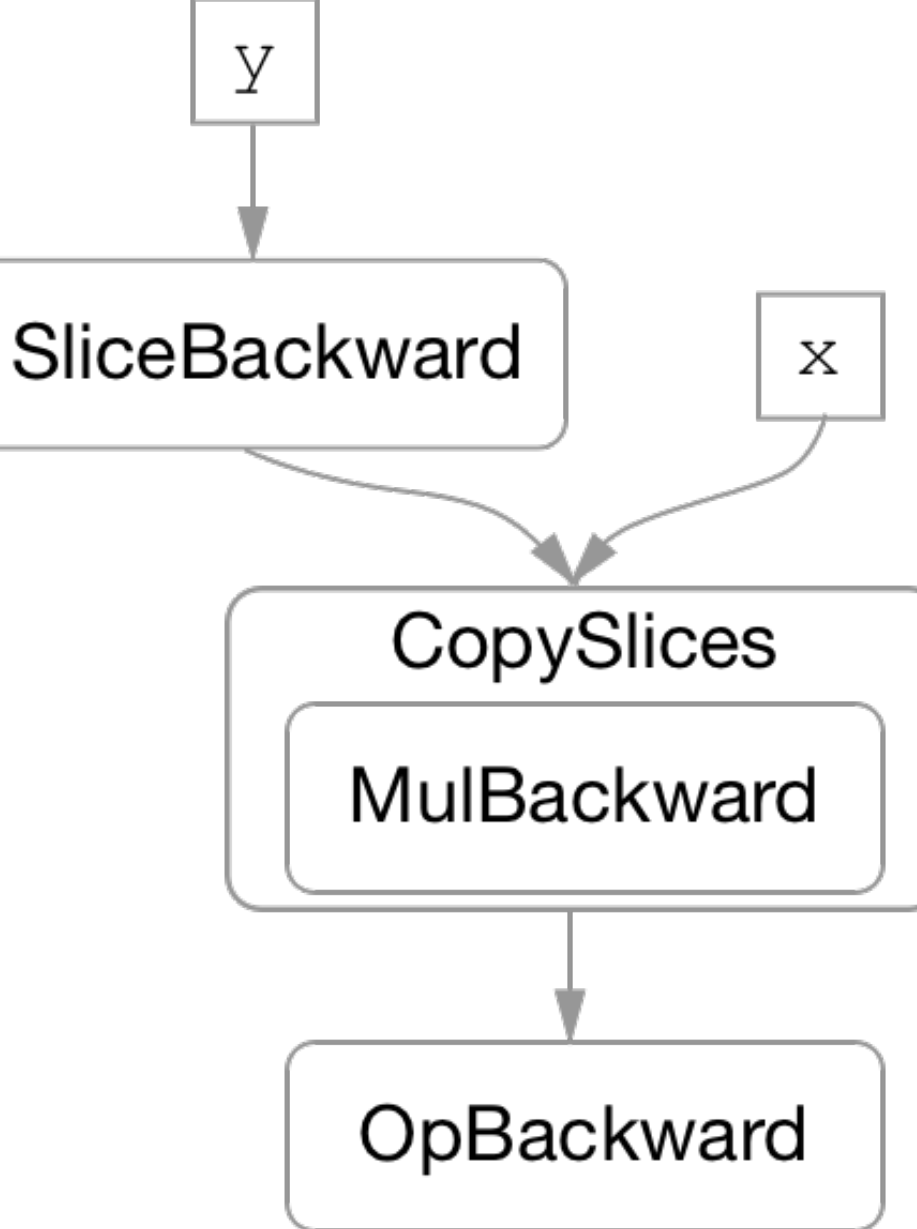

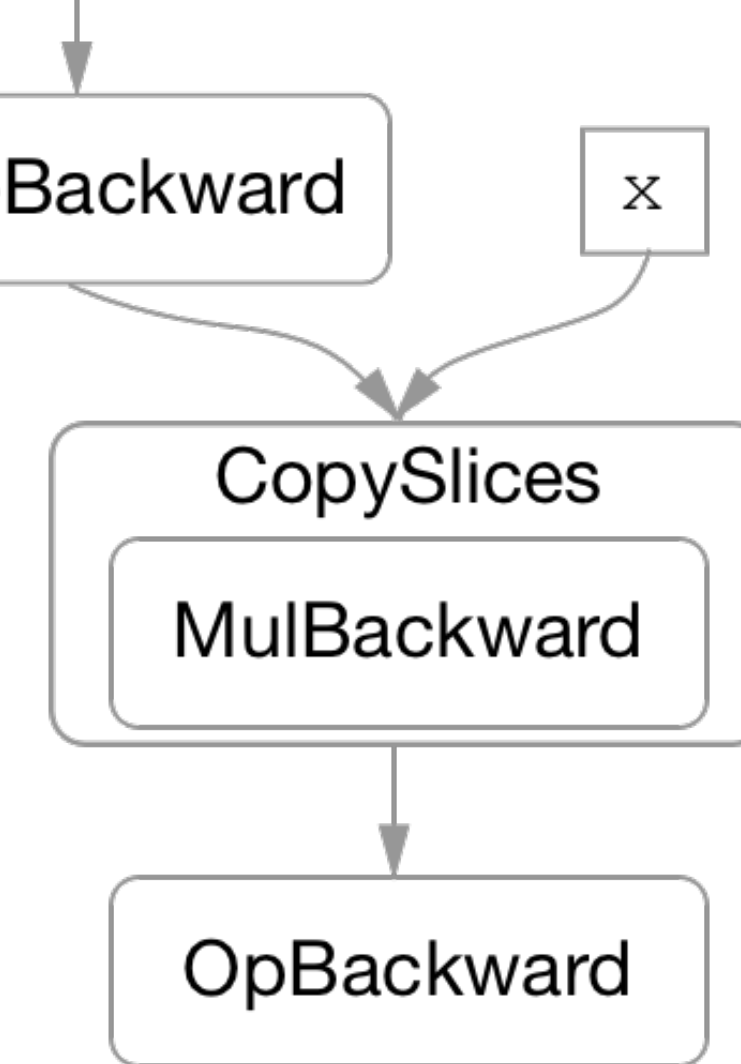

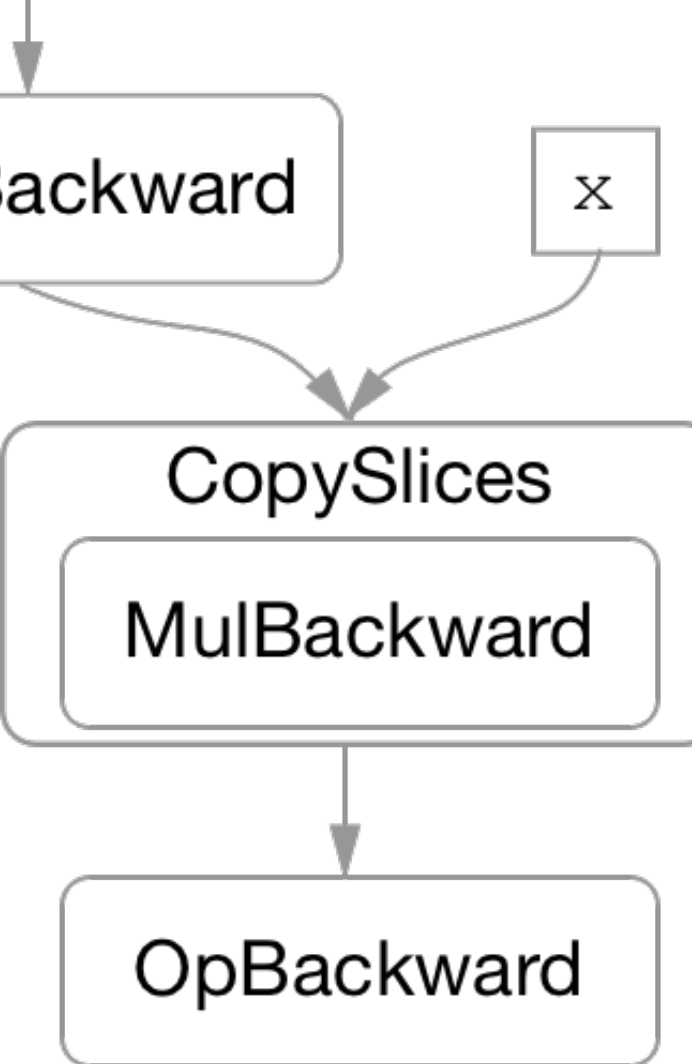

# What AD systems for ML research need?

- Tight integration with Python
	- CPython is slow
	- Python is complicated
- Be invisible
	- Ideally an imperative interface
	- Metaprogramming in Python is very unnatural!
- Focus on memory efficiency
	- But don't assume full prior knowledge about the code!
- Simple to reason about performance

# Can we build hybrid ST-OO systems for Python?

### Summary

- Efficient reverse-mode AD
- In-place support
- Eager evaluation
- Pure C++ implementation
- Extensions (both in Python and C++)
- Quickly growing user base

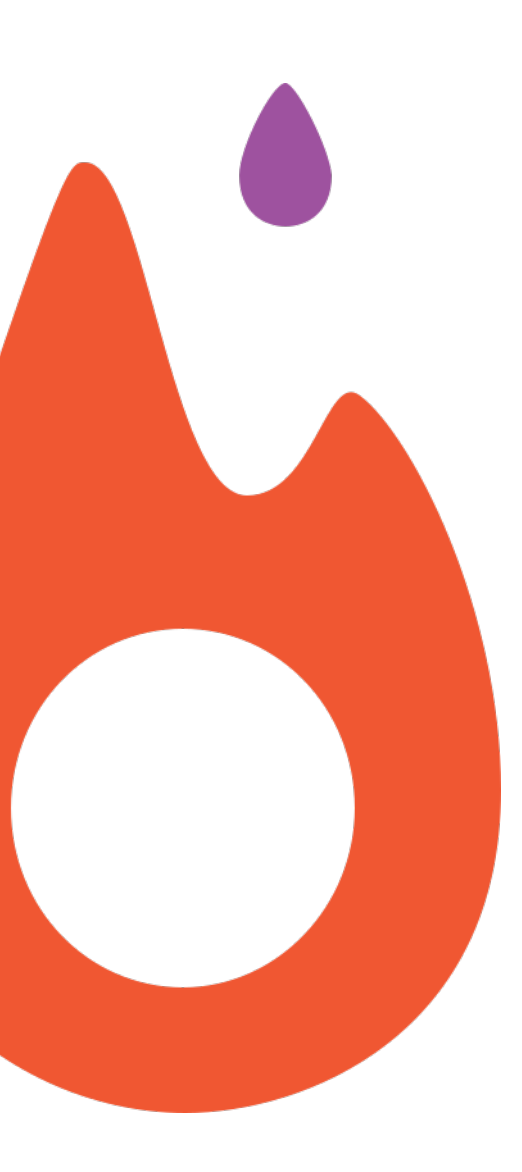

# Thank you!